## Maximize, Minimize, Restore, and Close

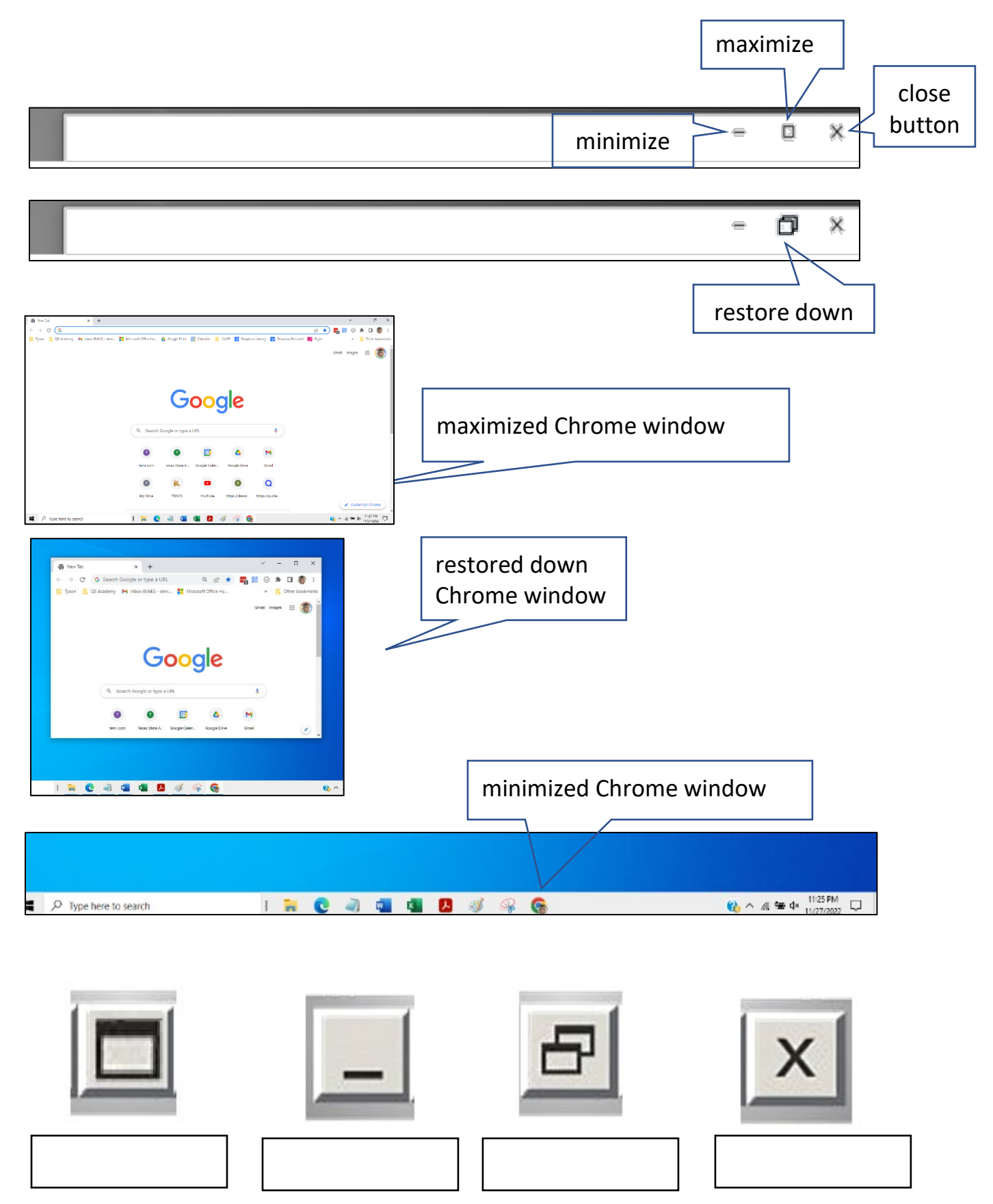